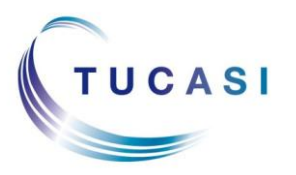

## **Quick Reference Guide Online Meal Ordering - Parent**

## **Schools Cash Office**

Income Administration Software

## **How do I view my child's reserved meals?**

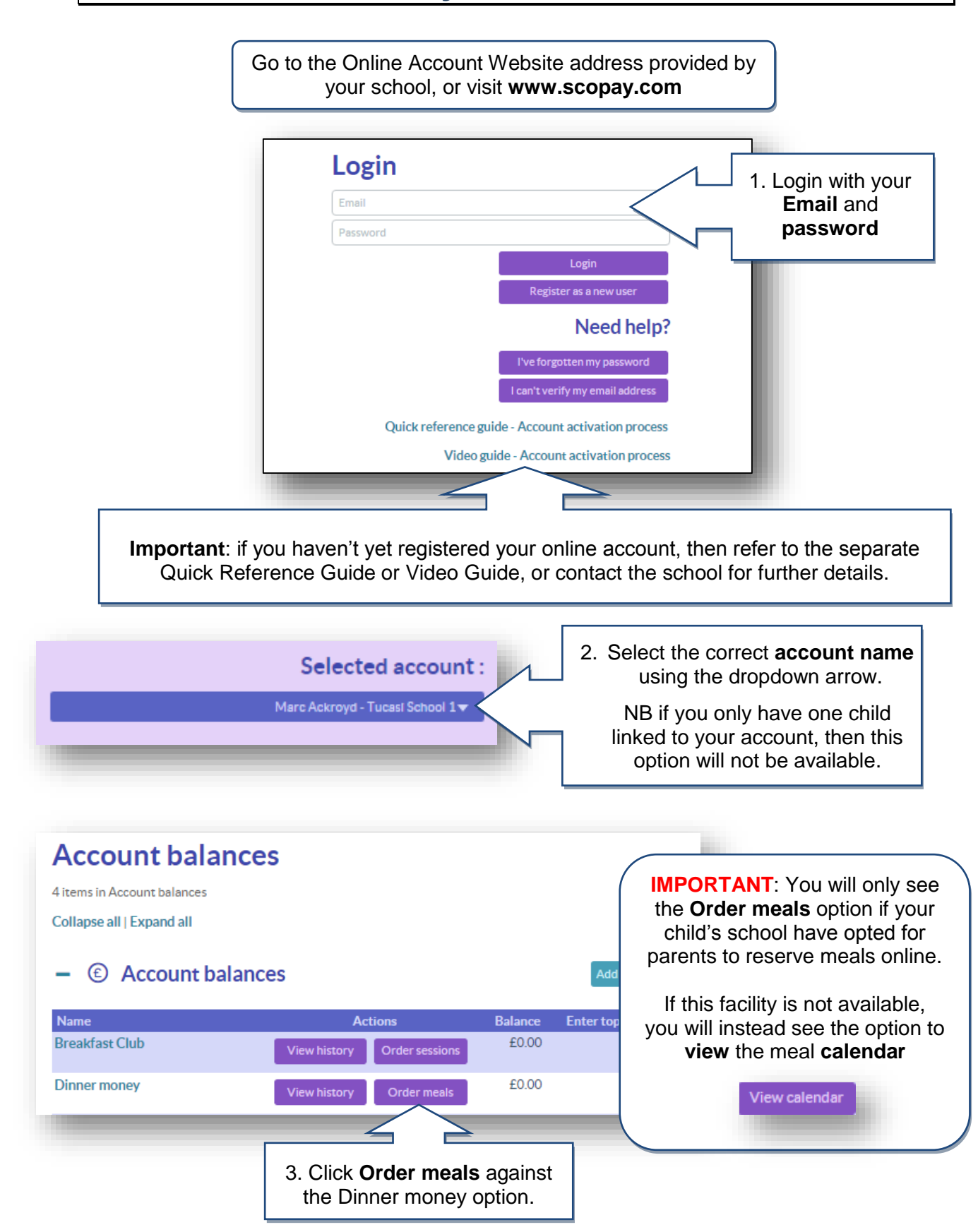

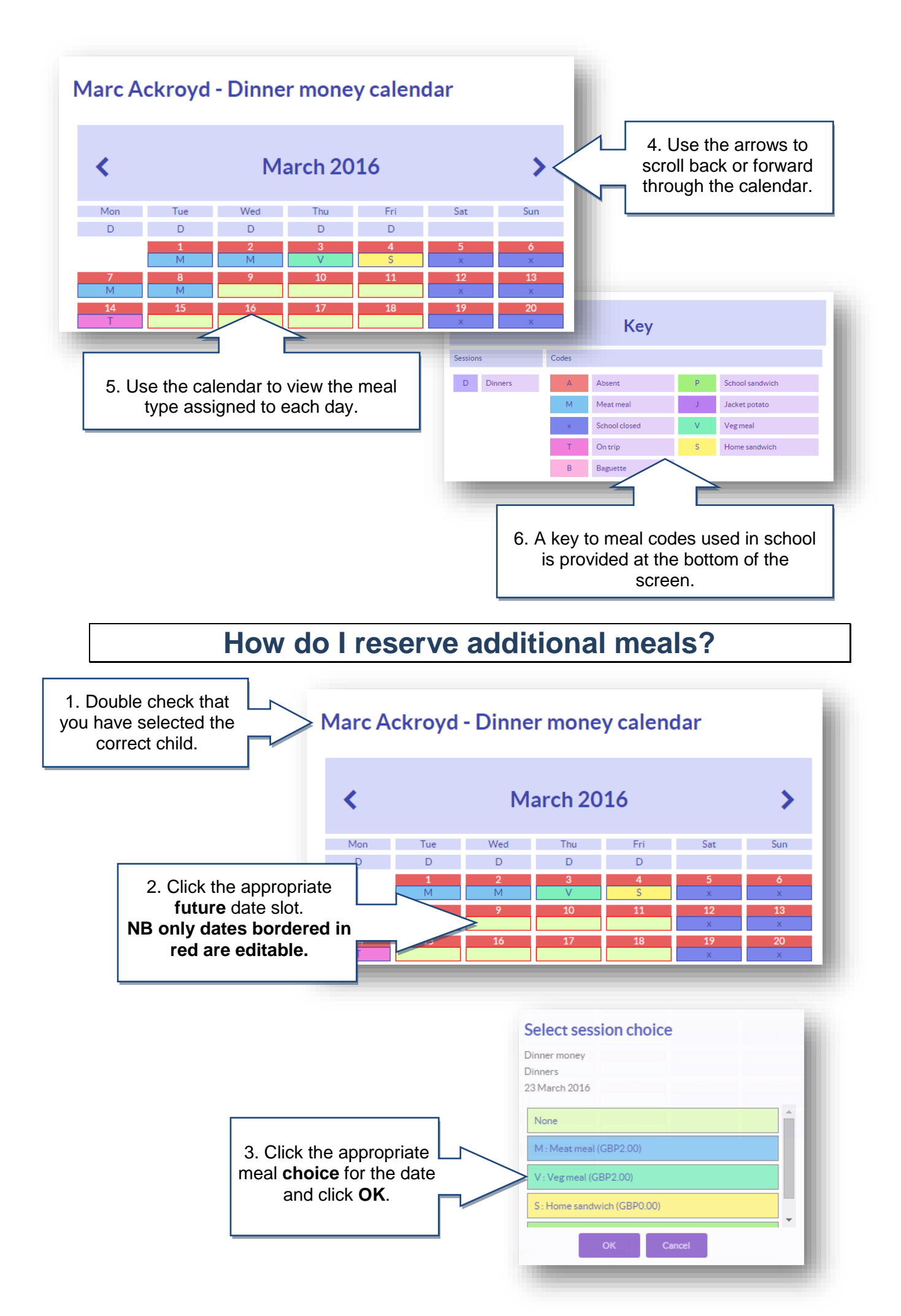

## **How do I change or cancel a reserved meal?**

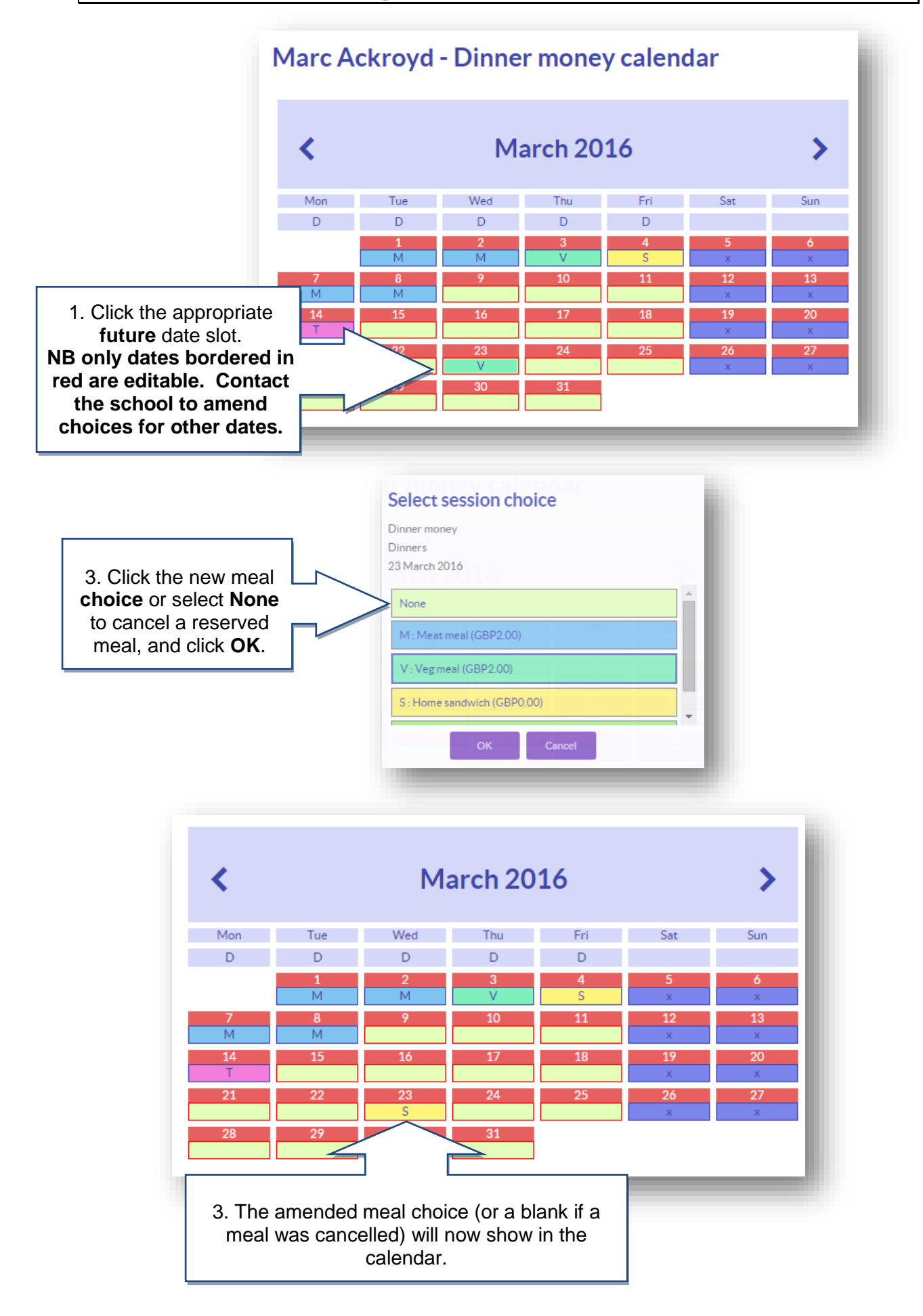